### **JUNAGADH AGRICULTURAL UNIVERSITY**  $JUNAGADH - 362001$

# EIGHIH ANNUAL REPORT  $2011 - 12$

Name of the officer under whose direction the Annual Report is prepared

Dr. N.C. Patel Vice Chancellor, Junagadh Agricultural University, Junagadh

Authority under which the **Annual Report is prepared**  Section 49 of the Gujarat **Agricultural Universities Act-2004** 

Signature of the officer preparing the Annual Report Registrar, Junagadh Agricultural University, Junagadh

The Board of Management in its 15<sup>th</sup> Circulation Meeting held on 5.12.2012 has approved the Eighth Annual Report vide item No. 15.1 of the said meeting and resolved as under:

Item No. 15.1 Approval of Eighth Annual Report of the Junagadh **Agricultural University** 

"Resolved that the Eighth Annual Report of the Junagadh Agricultural University for the year 2011-12 (Dt. 01.04.2011 to 31.03.2012) under the provision of Section-49 of the Gujarat Agricultural Universities Act-2004 is considered and approved."

(R.L. Shiyani) **REGISTRAR JUNAGADH AGRICULTURAL UNIVERSITY JUNAGADH** 

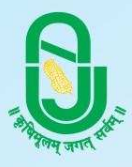

### **JUNAGADH AGRICULTURAL UNIVERSITY JUNAGADH - 362001**

#### **From VC's Desk**

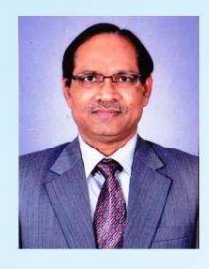

In developing country like India, if we want all round development it is immensely required to touch all developmental angles including agriculture field. The Gujarat has shown the path to the nation where both agriculture and industrial growth showing parallel and positive growth. The university is focusing to improve the livelihood of farmers and to commercialize farming as a profitable business, besides producing farm graduates.

As a result of intensive efforts of the scientists for need based and location specific research with the climate changing scenario of the Saurashtra, 35 new research based recommendations for farmers and 18 for scientific community have been emerged during the year 2011-12. Also, four new crop varieties have been released for the farmers during the year. Our seed production programmes were taken up to cater the need of farmers for the seed. The university has also obtained 38 new research projects from the ICAR, Governments of India, Governments of Gujarat and other funding agencies during the year for boosting the research on newer aspects of smart farming using the advanced technologies.

Education in our university is continuously monitored to mould our students with self confidence and innovative thinking to meet the national and global needs. The trainings on life skills and leadership development as well as YES!+ (Youth Empowerment and Skills) workshop were organized by the university for the overall development of the students for the first time. The university took care for improving the counselling and placements for the students. Adequate sports activities were organised during the year. All our activities and achievements were published through JAU Newsletter, various Booklets and extension literature in Gujarati and English. To match the global standards, educational programmes are reoriented and updated regularly. The delegations from South Africa and Tanzania (Zanzibar) visited our university for the collaboration.

Our extension functionaries are primarily responsible for transfer of the latest technologies emanating from various programmes to the farming community, line departments and extension personnel, through our Krushi Vigyan Kendras (KVKs). University web site is updated regularly for disseminating information including the weather forecast and real time price information and market intelligence on agricultural commodities. It also serves farmers by giving information on the latest technologies and offering solutions to their problems.

I feel proud and privileged to present this eighth annual report giving the gist of the activities and achievements of our University. I also gratefully acknowledge the support received from the Central and State Governments, ICAR, and other funding agencies; as also from the staff of our university. I am sure, that the incessant efforts of University will be reflected through this report. We will continue fine tuning our research, elevating educational standards and efficiently educating farmers, so that Indian Agriculture gets the status of a lucrative business.

(N.C. Patel) **Vice Chancellor** 

Junagadh Date: 03.12.2012

## **JUNAGADH AGRICULTURAL UNIVERSITY JUNAGADH - 362001**

# EIGHILL ANNUAL REPORT  $2011 - 12$

 $(1<sup>st</sup> April, 2011 to 31<sup>st</sup> March, 2012)$ 

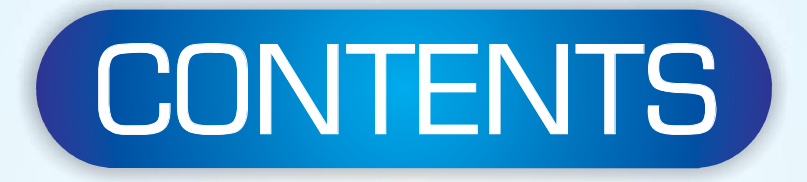

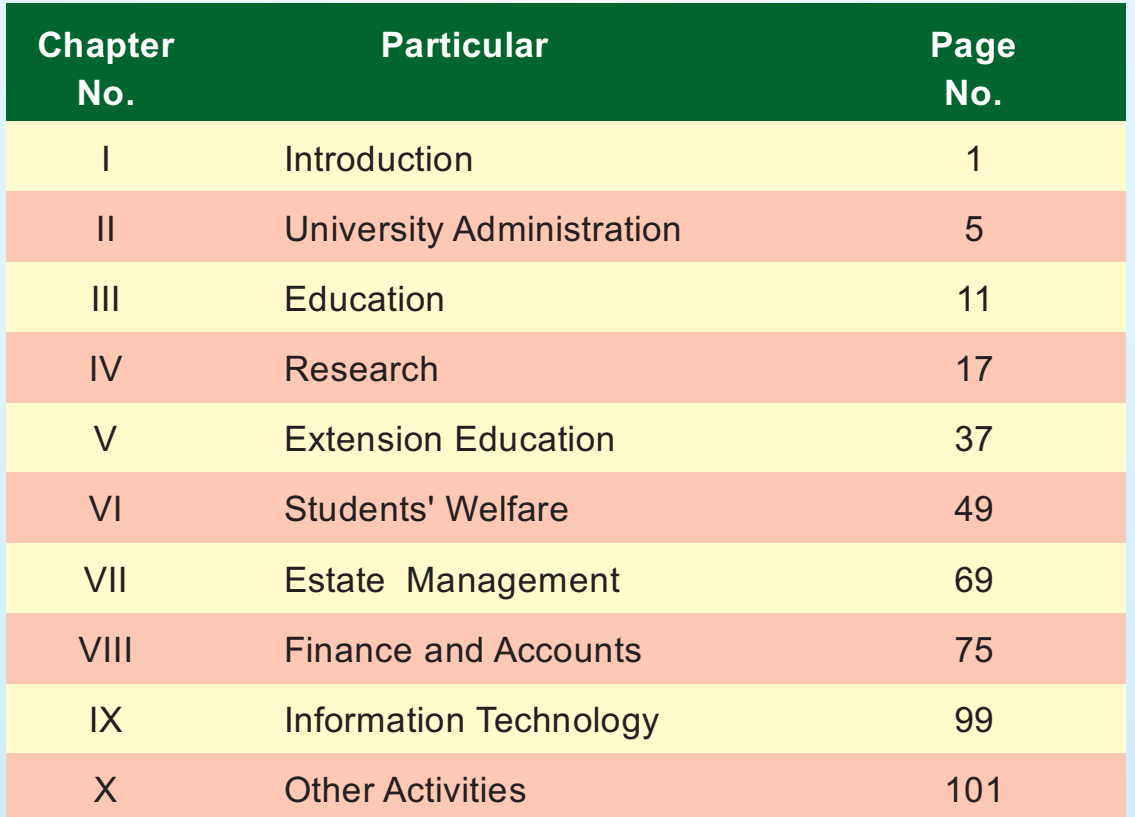